## **Übersicht Software**

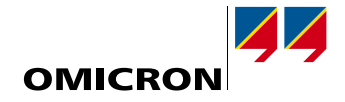

**Software-Pakete**

Software-Pakete

Für die Bedienung der CMC-Prüfgeräte mit der Test Universe-Software werden verschiedene Standardpakete angeboten. Diese enthalten jeweils eine Auswahl an funktionsorientierten Prüfmodulen, die entweder unabhängig für Einzelprüfungen eingesetzt oder für automatisierte Prüfungen in Prüfpläne eingebettet werden. Zusätzliche Software-Module für spezielle Anwendungen ergänzen das Angebot.

OMICRON bietet die Flexibilität, bei Bestellungen jedes Standardpaket optional durch ausgewählte Einzelmodule zu erweitern. Dadurch lässt sich für jeden Bedarf und jedes Budget die optimale Lösung zusammenstellen. Einzelne Module können auch zu einem späteren Zeitpunkt nachgerüstet werden.

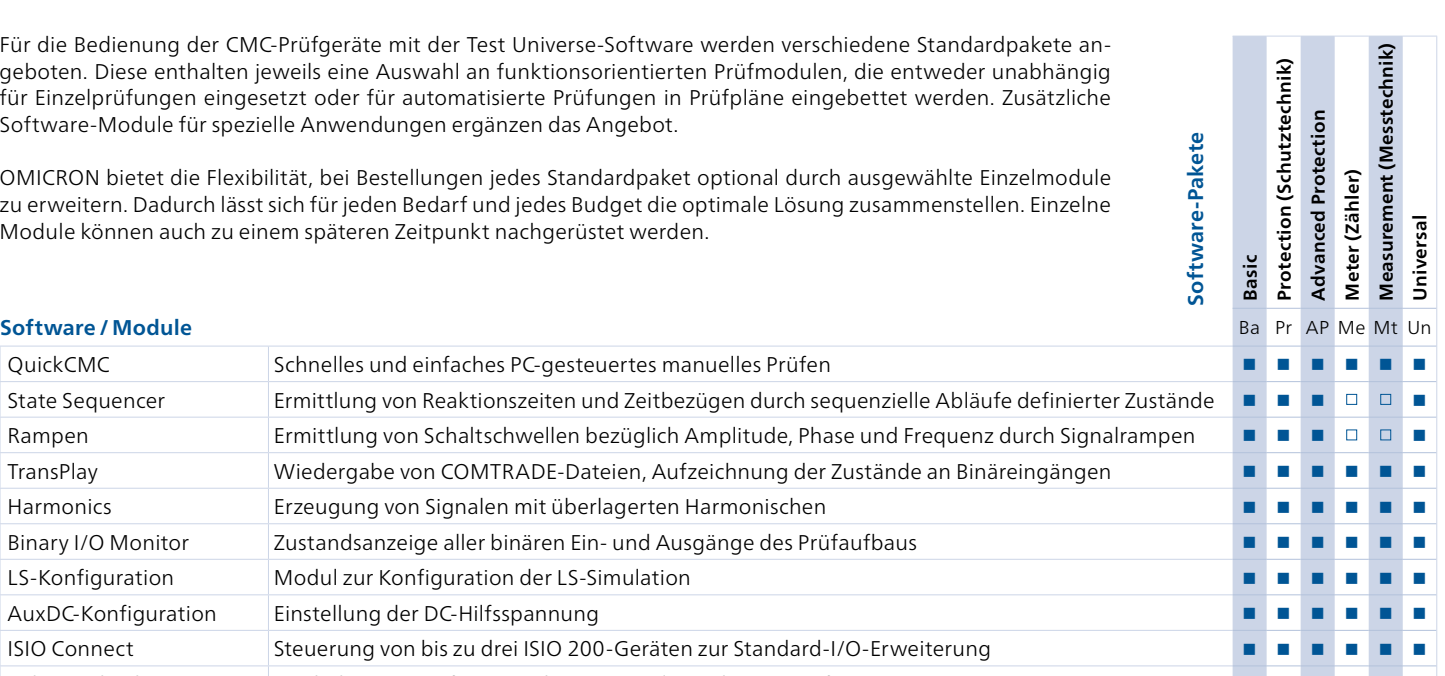

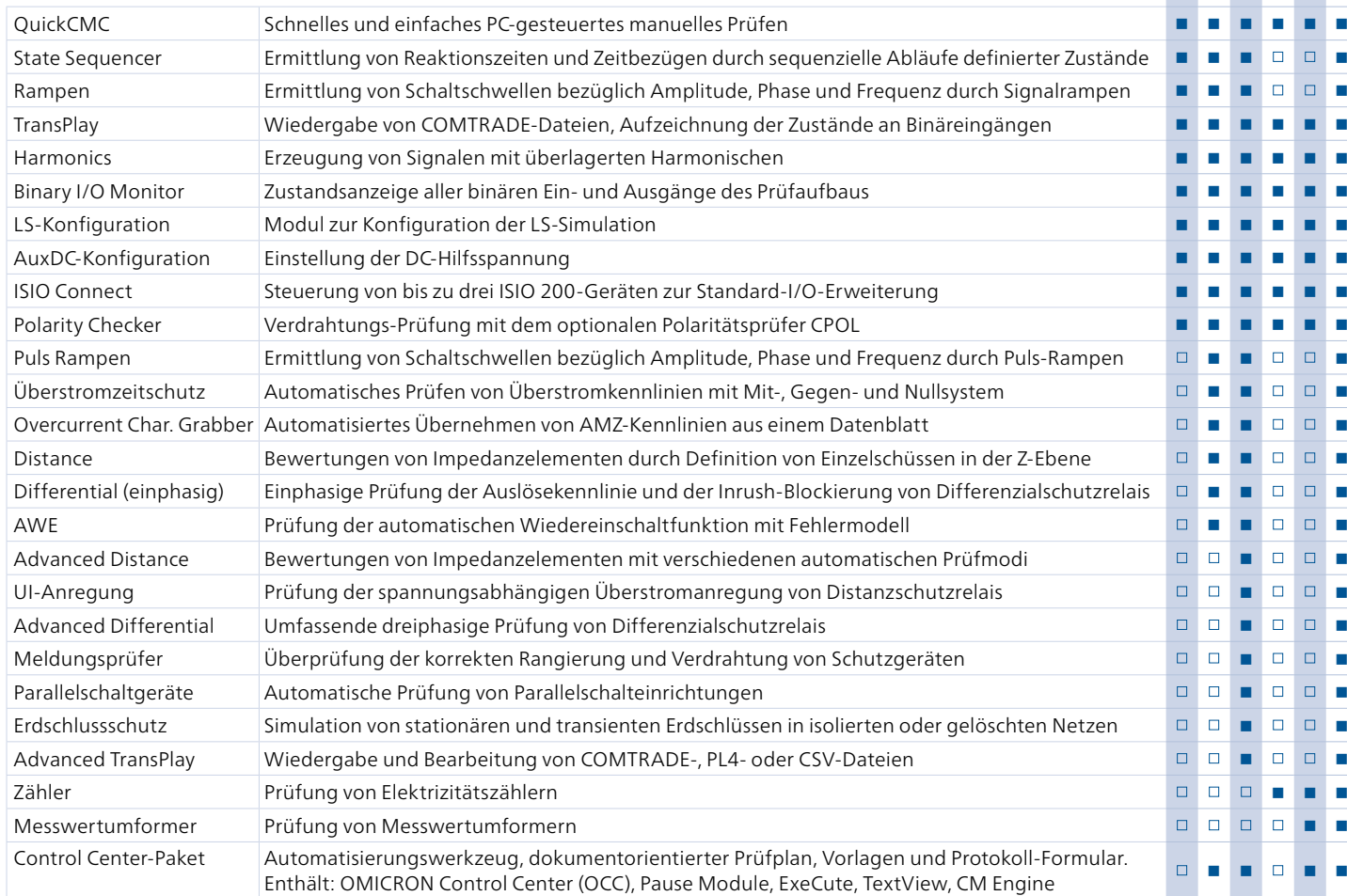

## **Weitere Software**

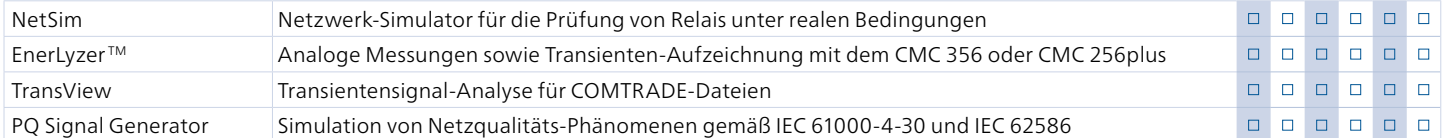

## **IEC 61850-Prüfwerkzeuge**

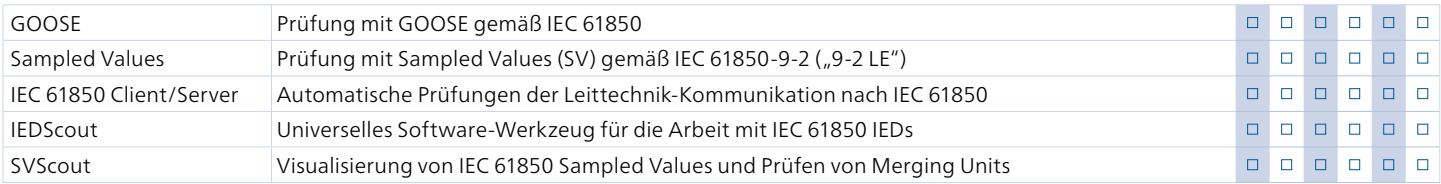

OMICRON Test Universe-Software 3.10 ist auf Kompatibilität zu folgenden Versionen von Microsoft Windows geprüft: Windows XP (32 Bit), Windows 7 (32 Bit und 64 Bit), Windows 8/8.1 (32 Bit und 64 Bit), Windows 10 (32 Bit und 64 Bit).